# Semantic Analysis with Attribute Grammars Part 4

#### <span id="page-0-0"></span>Y.N. Srikant

#### Department of Computer Science and Automation Indian Institute of Science Bangalore 560 012

#### NPTEL Course on Principles of Compiler Design

- Introduction (covered in lecture 1)
- Attribute grammars (covered in lectures 2 and 3)
- Attributed translation grammars (covered in lecture 3)
- Semantic analysis with attributed translation grammars

K ロ > K @ > K 할 > K 할 > → 할 → ⊙ Q @

- $\textbf{1}$  *Decl*  $\rightarrow$  *DList*<sup>\$</sup>
- <sup>2</sup> *DList* → *D* | *D* ; *DList*
- $3$   $D \rightarrow T L$
- $\overline{f}$   $\rightarrow$  *int* | *float*
- $\bullet$   $L \rightarrow$  *ID*  $ARR$  | *ID*  $ARR$  , *L*
- **6** *ID*  $ARR \rightarrow id \mid id$  [ *DIMLIST* ] | *id BR DIMLIST*
- <sup>7</sup> *DIMLIST* → *num* | *num*, *DIMLIST*
- <sup>8</sup> *BR*\_*DIMLIST* → [ *num* ] | [ *num* ] *BR*\_*DIMLIST*

- The grammar is not LL(1) and hence an LL(1) parser cannot be built from it.
- We assume that the parse tree is available and that attribute evaluation is performed over the parse tree
- Modifications to the CFG to make it LL(1) and the corresponding changes to the AG are left as exercises
- The attributes and their rules of computation for productions 1-4 are as before and we ignore them
- We provide the AG only for the productions 5-7; AG for rule 8 is similar to that of rule 7
- Handling constant declarations is similar to that of handling variable declarations

#### Identifier Type Information in the Symbol Table

Identifier type information record

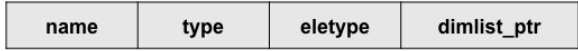

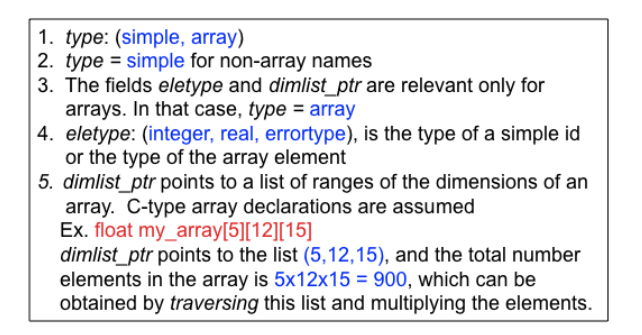

. . . . <del>.</del> . . . .

 $\Omega$ 

```
1 L1 → {ID_ARR.type↓ := L1.type↓ } ID_ARR ,
         {L2.type↓ := L1.type↓;} L2
2 L →{ID_ARR.type ↓:= L.type ↓} ID_ARR
3 ID_ARR → id
     { search_symtab(id.name↑, found);
      if (found) error('identifier already declared');
      else { type<sup>*</sup> t; t >type := simple;
            t->eletype := ID ARR.type \;
            insert_symtab(id.name↑, t);}
     }
```
KOD KAP KED KED E LORO

```
4 ID_ARR → id [ DIMLIST ]
     { search ...; if (found) ...;
      else { typerec* t; t->type := array;
             t->eletype := ID ARR.type \;
             t->dimlist_ptr := DIMLIST.ptr↑;
             insert_symtab(id.name↑, t)}
```
}

 $\odot$  *DIMLIST*  $\rightarrow$  *num* 

{DIMLIST.ptr↑ := makelist(num.value↑)}

**6** *DIMLIST*<sub>1</sub>  $\rightarrow$  *num*, *DIMLIST*<sub>2</sub>  ${DIMLIST_1.ptr \uparrow := append(num.value\uparrow, DIMLIST_2.ptr \uparrow)}$ 

イロト イ押 トイヨ トイヨ トーヨー

 $QQ$ 

## Storage Offset Computation for Variables

- The compiler should compute
	- the offsets at which variables and constants will be stored in the activation record (AR)
- These offsets will be with respect to the pointer pointing to the beginning of the AR
- Variables are usually stored in the AR in the declaration order
- Offsets can be easily computed while performing semantic analysis of declarations
- **Example:** float c; int  $d[10]$ ; float  $e[5,15]$ ; int a,b; The offsets are: c-0, d-8, e-48, a-648, b-652, assuming that int takes 4 bytes and float takes 8 bytes

KO KARA KE KAEK LE YO GO

<sup>1</sup> *Decl* → *DList*\$ *Decl* → { DList.inoffset↓ := 0; } *DList*\$ 2 *DL* ist  $\rightarrow$  *D DList* → { D.inoffset↓ := DList.inoffset↓; } *D* 3  $DList_1 \rightarrow D$ ;  $DList_2$  $DList_1 \rightarrow \{$  D.inoffset $\downarrow := DList_1$ .inoffset $\downarrow : D$ ; { *DList*2.inoffset↓ := D.outoffset↑;} *DList*<sup>2</sup>  $\left\{ \begin{array}{c} 4 \end{array} \right.$  *D*  $\rightarrow$  *T L* 

 $D \rightarrow T$  { L.inoffset $\downarrow$  := D.inoffset $\downarrow$ ; L.typesize $\downarrow$  := T.size $\uparrow$ ;} *L* { D.outoffset↑ := L.outoffset↑;}

 $5 \tT \rightarrow int$  | float  $T \rightarrow int$  {T size↑ := 4; } | *float* {T size↑ := 8; }

## Storage Offset Example

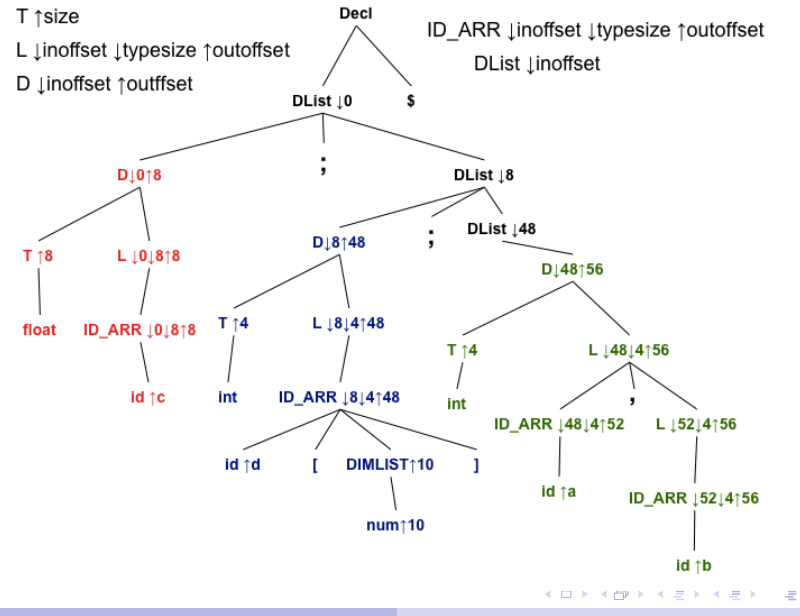

Y.N. Srikant [Semantic Analysis](#page-0-0)

 $290$ 

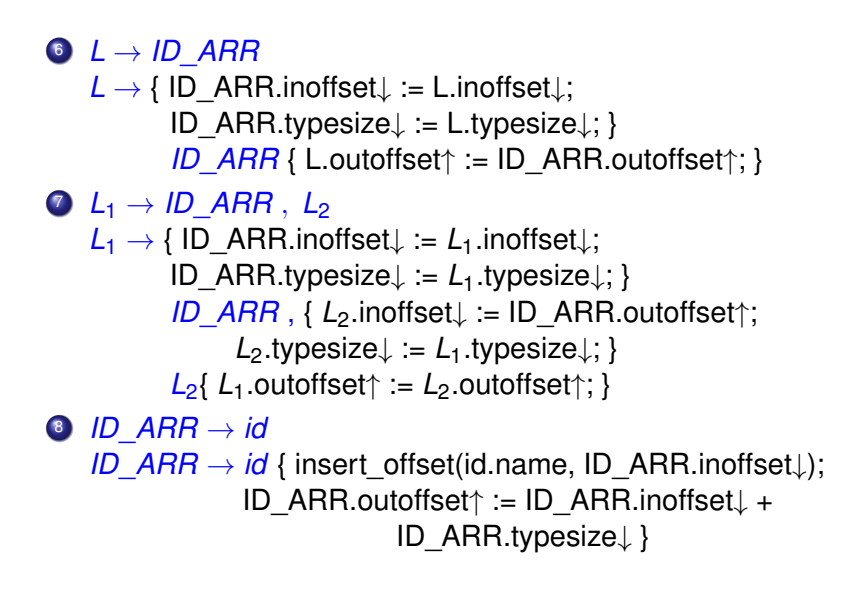

## Storage Offset Example

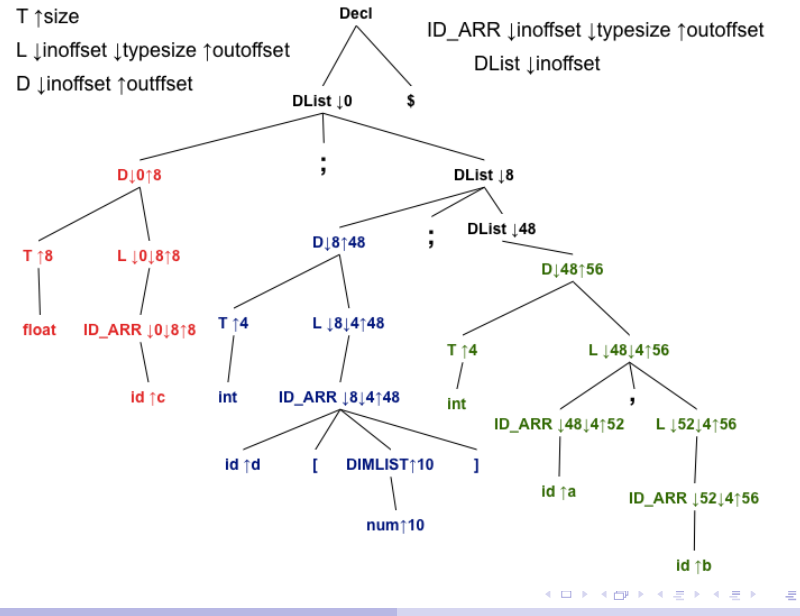

Y.N. Srikant [Semantic Analysis](#page-0-0)

 $290$ 

<sup>9</sup> *ID*\_*ARR* → *id* [ *DIMLIST* ] *ID*  $ARR \rightarrow id$  { insert offset(id.name, ID ARR.inoffset↓); [ *DIMLIST* ] ID\_ARR.outoffset↑ := ID\_ARR.inoffset↓ + ID\_ARR.typesize↓ × DIMLIST.num } <sup>10</sup> *DIMLIST* → *num* { DIMLIST.num↑ := num.value↑; }  $\bigcirc$  *DIMLIST*<sub>1</sub>  $\rightarrow$  *num* , *DIMLIST*<sub>2</sub> { *DIMLIST*1.num↑ := *DIMLIST*2.num↑ × num.value↑; } <sup>12</sup> *ID*\_*ARR* → *id BR*\_*DIMLIST* <sup>13</sup> *BR*\_*DIMLIST* → [ *num* ] | [ *num* ] *BR*\_*DIMLIST* Processing productions 12 and 13 is similar to that of the previous productions, 9-11

## Storage Offset Example

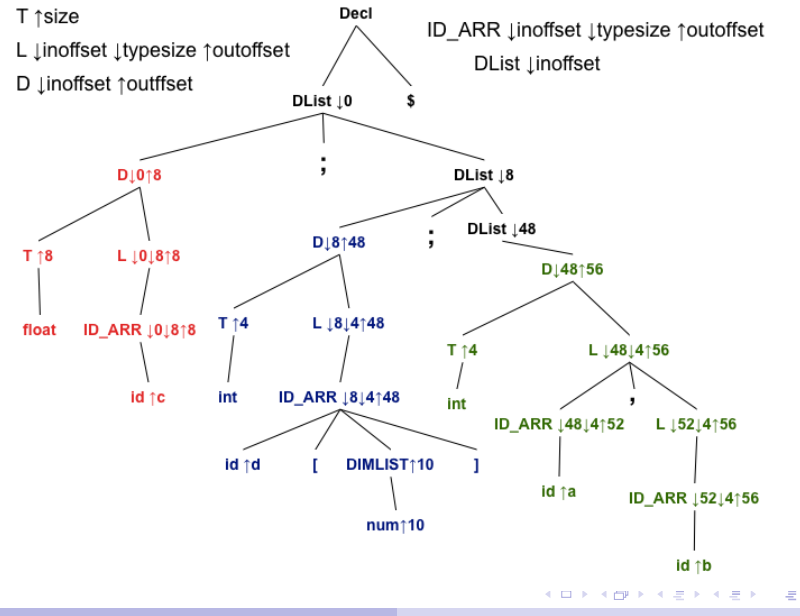

Y.N. Srikant [Semantic Analysis](#page-0-0)

 $290$ 

```
1. S \rightarrow if E then S \mid if E then S else S2. S \rightarrow while E do S
3. S \rightarrow L := E4. L \rightarrow id \mid id \mid ELIST \mid5. ELIST → E | ELIST , E
6. E → E + E | E − E | E ∗ E | E/E | −E | (E) | L | num
7. E → E||E | E&&E |∼ E
8. E \to E \lt E \mid E \gt E \mid E == E
```
- We assume that the parse tree is available and that attribute evaluation is performed over the parse tree
- The grammar above is ambiguous and changing it appropriately to suit parsing is necessary
- Actions for similar rules are skipped (to avoid repetition)

K ロ > K @ > K 할 > K 할 > → 할 → ⊙ Q @

All attributes are synthesized and therefore ↑ symbol is dropped (for brevity)

- *E*, *L*, and *num*: *type*: {integer, real, boolean, errortype} /\* Note: *num* will also have *value* as an attribute \*/
- *ELIST*: *dimnum*: integer
- $\bullet$  *S*  $\rightarrow$  *IFEXP then S*
- 2 *IFEXP*  $\rightarrow$  *if E* {if (E.type  $\neq$  *boolean*) error('boolean expression expected');}
- <sup>3</sup> *S* → *WHILEEXP do S*
- 4 *WHILEEXP*  $\rightarrow$  *while E* {if (E.type  $\neq$  *boolean*) error('boolean expression expected');}

```
S \rightarrow L := E\{if (L.type \neq errortype && E.type \neq errortype)
      if ∼coercible(L.type, E.type)
        error('type mismatch of operands
               in assignment statement');}
```

```
int coercible( types type a, types type b){
   if ((type_a == integer || type ||a|| = real) &&
     (type b == integer || type b == real))
     return 1; else return 0;
}
```
イロン イ押ン イヨン イヨン 一重

 $\Omega$ 

Identifier type information record

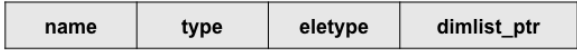

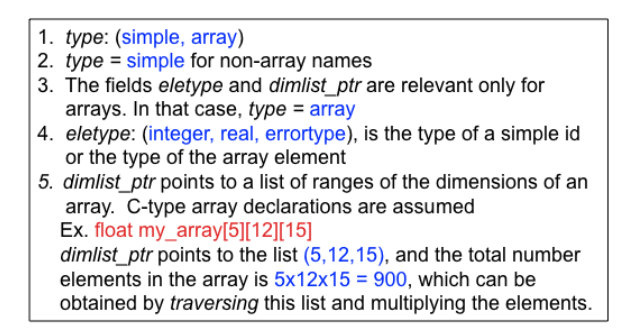

 $\Omega$ 

4 FB 3 4 F 3

```
\bullet E \rightarrow num {E.type := num.type;}
7 L \rightarrow id\{ typerec* t; search symtab(id.name, missing, t);
     if (missing) { error('identifier not declared');
                    L.type := errortype;}
     else if (t\text{-type} == array){ error('cannot assign whole arrays');
              L.type := errortype;}
           else L.type := t->eletype;}
```
#### $\bullet$   $L \rightarrow id$  [ *ELIST* ]

```
{ typerec* t; search_symtab(id.name, missing, t);
 if (missing) { error('identifier not declared');
               L.type := errortype}
 else { if (t->type \neq array)
          { error('identifier not of array type');
           L.type := errortype;}
        else { find dim(t-)dimlist ptr, dimnum);
               if (dimnum \neq ELIST.dimnum)
                { error('mismatch in array
                    declaration and use; check index list');
                  L.type := errortype;}
               else L.type := t->eletype;}
```

```
9 ELIST \rightarrow E {If (E.type \neq integer)
        error('illegal subscript type'); ELIST.dimnum := 1;}
\bullet ELIST<sub>1</sub> \rightarrow ELIST<sub>2</sub>, E {If (E.type \neq integer)
        error('illegal subscript type');
            ELIST<sub>1</sub>.dimnum := ELIST<sub>2</sub>.dimnum+1;
11 E_1 \to E_2 + E_3\{if (E<sub>2</sub>.type \neq errortype && E<sub>3</sub>.type \neq errortype)
      if (∼coercible(E2.type, E3.type)||
        ∼(compatible_arithop(E2.type, E3.type))
         {error('type mismatch in expression');
           E_1.type := errortype;
      else E_1 type := compare types(E_2 type, E_3 type);
    else E_1 type := errortype;}
```
## SATG for Sem. Analysis of Statements and Expr. - 8

```
int compatible arithop(types type a, types type b)if ((type a == integer || type a == real) &&
     (type b == integer || type b == real))
    return 1; else return 0;
}
types compare types ( types type a, types type b ) {
      if (type a == integer 8.8 type b == integer)
        return integer;
      else if (type a == real && type b == real)
        return real;
      else if (type a == integer 8.8 type b == real)
        return real;
      else if (type a == real && type b == integer)
        return real;
      else return error_type;
}
```
K ロ > K @ > K 할 > K 할 > → 할 → ⊙ Q @

12  $E_1 \to E_2 \parallel E_3$  $\{$ if (*E*<sub>2</sub>.type  $\neq$  *errortype* && *E*<sub>3</sub>.type  $\neq$  *errortype*) if ( $(E_2$  type == boolean  $||E_2$  type == integer) &&  $(E_3$  type == boolean  $||E_3$  type == integer)  $E_1$ .type := boolean; else {error('type mismatch in expression'); *E*1.type := *errortype*;} else  $E_1$  type := *errortype*; 13  $E_1 \to E_2 \lt E_3$  $\{$ if (*E*<sub>2</sub>.type  $\neq$  *errortype* && *E*<sub>3</sub>.type  $\neq$  *errortype*) if (∼coercible(*E*2.type, *E*3.type)|| ∼(compatible\_arithop(*E*2.type, *E*3.type)) {error('type mismatch in expression'); *E*1.type := *errortype*;} else  $E_1$  type := boolean; else  $E_1$  type := *errortype*; KOD KAP KED KED E YA G